# BASIC による構造化プログラミング

# 大久保 明 伸\*

# Structured Programing by BASIC

# Akinobu Okubo

# Abstract

In this paper, a method of structured programing by BASIC is described.

This method is suitable for small personal computer system which is not connected DISK or MT.

First, syntax of SBASIC which is a virtual language is defined.

Second, from SBASIC programes, BASIC programes are derived by mean of symple rules. Finally, this method is adapted for some exaples.

# 1. ま え が き

本校における基礎情報処理教育は FORTRAN による プログラミング教育が,その中心となっている. プログ ラムの例題や演習題の内容は,そのほとんどが, FORTRAN 文法と数値的な計算が中心となっている.

 本年度から,本校電子計算機室に導入されたパーソナ ルコンピュータを使用し,プログラミングの入門教育と して,基礎情報処理教育の時間の一部を使用し,BASIC の教育が実施されている. FORTRAN 文法や BASIC 文 法の性質上,これらの教育に使用される例題は,数値計 算が中心になっている.

 ところで,卒業研究や実社会でコンピュータ関係に従 事している卒業生の仕事の内容をみると,数値計算ばか りでなく,記号処理やデータ構造等の非数値的なプログ ラミング技術を必要としている. また,現状のようなマ イクロコンピュータの各方面への普及は,ますます非数 値的なプログラミング技術を必要とすることが推則され る.

 本校の学生も,個人的にパーソナルコンピュータを所 有し,各種のプログラムを開発している. これ等の学生 が希望しているのも非数値的なプログラミングの技法や 大きなプログラムの作り方である.

\*宇部工業高等専門学校 電気工学科

 非数値的なプログラムや大きなプログラムをより記述 しやすくするための言語は多数発表されているが,これ 等の言語の処理系の価格が高いため,ほとんどのパーソ ナルコンピュータの処理系はBASICとなっている.

 プログラムの生産性からみると,BASICはFORTRAN と同様か,それ以下である. しかし, BASICの急激な普 及により、ますます BASIC 人口は増え続けるものと思 われる.

 そこで本稿では,標準的なパーソナルコンピュータの BASICの中に仮想的なステートメントと技法を導入して 非数値的なプログラムや大きなプログラムの製作をしゃ すくするための技法を提案する.

今まで BASIC でプログラムしにくかった分野の問題 を、SBASICで記述することにより、比較的楽にプログ ラミングができる.

# 2. パーソナルコンピュータ用BASICの問題点

 標準的なBASIC言語の処理系はインタプリタである. 他の言語の処理系に比較して小型に作れるし,また文法 が簡単なため初心者の入門用言語として適している. こ のため,ほとんどのパーソナルコンピュータの基本的な 付属言語として定着している. また,新しく発表された パーソナルコンピュータのBASICステートメントの機 能は年々強力になりつつある.

 しかし,アルゴリズムの記述能力の点から見ると,ス テートメントの種類と機能が強化された割りには、あま り改良されているとはかぎらない. たとえば,FORTRAN にある,サブルーチン副プログラムとメインプログラム の引数の受引しや変数,文番号の独立性に関してはイン タプリタ型式の標準のBASICでは失なわれている. ま た,ALGOLやPASCAL等の言語の特長であるブロッ クの概念はほとんどない. このため,大きなプログラム を製作する場合,プログラマは変数や文番号の管理に神 経をつかわなければならない. そのためプログラムの分 割製作はかなり困難になる. さらに,プログラムを構造 化するためのステートメントやデータ構造の定義用ステー トメントが少ないので,プログラマはかなり細い点まで 考慮して,プログラムを製作しなければならない.

 これらの欠点を解決する一方法として,BASICステー トメントに,仮想的なステートメントを追加し,その記 述能力を高めることを提案する. この意味で,拡張され たBASICをSBASICということにする.

SBASICを解釈実行する方法は,(1)インタプリタを作 る,(2)プリコンパイラを作る,(3)ハンドプリコンパイル をするか,いずれかである. インタプリタやプリコンパ イラの方法は各方面で研究されているが、パーソナルコ ンピュータには高価な周辺装置を接続しなければならな い. もし,十分な周辺装置を持つシステムであれば,PAS-CAL や ALGOL 等の処理系を用いることにより解決で きる.

ここでは、(3)のハンドプリコンパイルの方法を公式化 して、BASICプログラムの構造化を試みることにする. SBASIC の拡張されたステートメントは主として、構造 化プログラム言語として有名な PASCAL の制御ステー トメントとほぼ同じものを使用する. ただし,今回の報 告では,データ構造やPASCALの拡張されたデータ型 については省略する. 後述するように,BASICステート メントをわずかに拡張するだけで,構造化されたプログ ラムの記述ができ、手続の再帰的な呼び出しが可能に る. 構造化ステートメントを用いることによりプログラ ムの記述段階では不要なGOTO文が,使用されること がなくなる. また,プログラムを,トップダウン的に製 作することができる. このようにSBASICを用いて,プ ログラムを作れば構造化されたプログラムを作ることに なる. 構造化されたプログラムは,いわゆる流れ図より も, 読みやすいのが特長である.

# 3. SBASICからBASICへの変換規則

ここで述べる SBASIC は、構造化あるいは系統的プロ グラミング用言語として評価の高いPASCALのステー トメントの一部を BASIC のステートメントに加え、ア ルゴリズムの記述能力を高めようとする仮想の言語であ る.

プログラマは図1の手順に従って、まず SBASIC によ りアルゴリズムをコーディング用紙か,エディタを用い て記述する. SBASICは構造化のためのステートメント を中心に構成されているので,系統的プログラミングの 手法を用いてプログラミングが可能である. いわゆるフ ローチャートによるプログラミングよりは,プログラム は正確で早く完成するものとおもわれる. もし所有のパー ソナルコンピュータに強力なエディタがあれば,さらに 効率があがるであろう. 次に,SBASICは仮想の言語で あるので,実際に実行しようとする場合には,目的のパー ソナルコンピュータのBASICヘプリコンパイルしなけ ればならない. この処理もエデタを用いて行う. プリコ ンパイルは後述する規則を用いて行う. SBASICに導入 されたステートメントの意味はPASCALと同じである. 以下 SBASIC から BASIC への変換規則を示す. 則を示す.

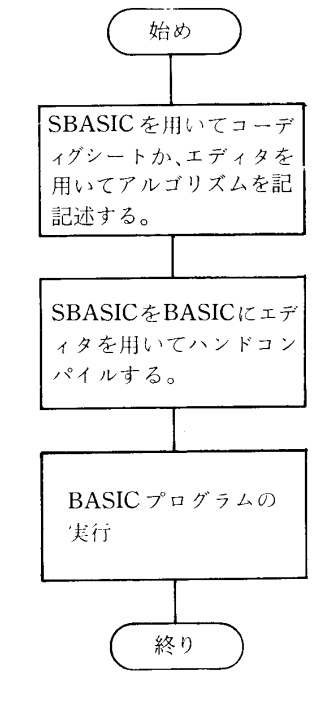

図1 プログラミングの手順

〔規則1〕 変数,定数およびデータの型

SBASIC中で使用した変数,定数およびデー タの型はBASICの変数,定数および型に写 像する. 従ってSBASIC中で使用する変数や 定数はBASICの規約を用いると便利である.

〔規則2〕 文番号

 SBASICで用いる文番号はエディタを用いる ときに必要であるのでBASICと同じ規則と する.

- $[**Vert**13]$  begin  **end** 規則(4)以降に示す制御文の実行の範囲を 明確に示すためのもので,かならずしもBASIC に変換する必要はない. ただし次のように BASICプログラム中に入れておくとデバッグ 時に便利である.
	- 10 REM BEGIN
- 〈文〉 〈文>
	- 50 REM END
- [規則 4]  $if$  <論理式> then <文> 10 1F<論理式>THEN〈文〉
	- IF NOT<論理式>THEN GOTO50
	- $\frac{15}{\frac{1}{40}}$ REM BEGI
		- 〈文>
		- REM END
	- $\frac{40}{50}$ 〈次の文〉

〔規則 5 〕 *if* 〈論理式〉*then* 〈文 1 〉

else  $\langle \chi 2 \rangle$ 

- IF〈論理式>THEN<文1>:GO TO 50
- REM BEGIN
- 〈文2>
- $15$ <br> $\vdots$ <br> $40$ <br> $50$ <br> $\times$ <br> $10$ <br> $15$ REM END
- 50 〈次の文〉
- 又は

IF〈論理式>THEN GO TO 50

- $\frac{15}{\frac{1}{30}}$ REM BEGI
	- 〈文2>
	- REM END
- 45 GO TO
- 50 REM BEGIN
- $\begin{array}{cc} \vdots & \langle \overline{\chi} \, 1 \rangle \end{array}$
- 70 REM END
- 75 〈次の文〉
- $[**,],**$   $$  〈定数1>:〈文1> 〈定数:2>:〈文2> 〈定数3>:〈文3> end

』〈式〉の値は整数に写像する. その値はく定数〉 になり,それは文番号になる.

- $\frac{15}{\frac{1}{30}}$  $35$ <br> $40$ <br> $\vdots$ <br> $50$ <br> $55$ <br> $60$ <br> $\vdots$ <br> $80$ <br> $85$ <br> $90$ 10 ON  $\langle \vec{\pi} \rangle$  GO TO 15, 40, 60 REM BEGI <文1> REM END GO TO 90 REM BEGIN 〈文2> REM END GO TO 90 REM BEGIN <文3> REM END GO TO 90
- 90 〈次の文〉
- 〔規則7〕while<論理式>do〈文〉 IF NOT<論理式>THEN GO TO 60
	- $15$ <br>  $\vdots$ <br>  $45$ <br>  $50$ <br>  $60$ <br>  $8$ <br>  $\big)$ <br>  $10$ 15 REM BEGIN
	- 〈文>
	- REM END
	- GO TO 10 '
	- 〈次の文〉
- 〔規則8〕 *repeat*〈文〉*until〈*論理式〉
	- 10 REM BEGIN
		- <文>
	- REM END
	- $\begin{bmatrix} 45 \\ 50 \\ 60 \end{bmatrix}$ IF NOT  $\langle \hat{m} \rangle$  THEN GO  $\gamma$
	- 〈次の文〉

 $\overline{y}$ (規則9) . for  $\langle x,y,z\rangle = \langle x,y\rangle$  to  $\langle x,y\rangle$  do  $\langle x,y\rangle$ 

- 10 FOR〈変数名〉=〈式>TO〈式>
- 15 REM BEGIN
- 〈文〉 〈文>
	- 50 REM END
	- 55 NEXT〈変数名〉

もし to が downto の場合は TO <式> の後に STEP-1を付ける

- $[5, 10]$  procedure 〈名前〉(〈引数〉, 〈引数〉)
	- 又は function 〈名前〉(〈引数〉, 〈引数〉)
		- 10 REM PROCEDURE〈名前〉
		- 20 イメインプログラムの値を引数に渡す}
		- 30 {本体}
		- 40 {メインプログラムに値をもどす}
		- 50 RETURN

1234「O00000 SBASIC でもBASIC でも変数はすべて大域変 数である. 従って引数等の管理はプログラマが 責任をもつ必要がある.

また procedure は再帰的に呼び出されることも あるが,これは次の章で説明する.

# 4. 再帰的な手続き

 構造化プログラムの特長の一つはそのプログラム中に はとんどGO TO文が現れないことである. その原因は SBASICで示したような制御文があるために本質的にGO TO文が消去されてしまうためである. GO TO文はプロ' グラムをもつれた糸のようにしてしまい,プログラミン グ中の思考やデバッグをかなり困難にしてしまう。結果 としてプログラムの生産性は低下する. このくわしい議 論はE. W. ダイクストラの「構造化プログラミング」 にある. これは「GO TO文論争」とし有名である. 構造 化されたプログラミングを作る手法の一つが系統的プロ **グラミングである. さらに, このようにして作られたプ** ログラムの「正当性」を検証する研究が進んでいる. こ れ等の研究成果から開発されたのがPASCALである.

PASCAL の手続き (PROCEDURE 又は FUNCTION) は再帰的な呼びだしを許るしている. こうすることによ りプログラムを見通のよいものにする. いわゆる流れ図 よりも,ずっと良い「文書性」を持たせることができる.

 そこでSBASICも形式的に手続きの再帰呼びだしを許 すことにする. しかし SBASIC は BASIC に変換され なければならないので,その手順を明らかにしておく.

# 4. 1 再帰的な手続きや関数の例

- (1)T(n) =  $n * T(n-1)$ ; ただしT(0) = 1である. (n≧0)これは階乗関数T!である.
- (2)F(n)=F(n-1)+F(n-1);ただしF(1)=  $F(2)=1$  である(n > 0). これはフイボナッチ数と して知られている.
- $(3)$ A : : = x |(B)
	- $B$ :  $=AC$
	- $C: := \{+A\}$
	- ただしx,(,),+はatomである.
		- これはatom列 $x, (x), (x+x), ((x))\cdots z$ 生成する言語の手続きである.

ここでは簡単な例を上げたが、この例を見てわかるよ うに、あるものを定義するのに自分自身もしくは、間接 的に自分自身を用いている. 再帰が直接的か間接的かは プログラム上では同じ意味をもつ.

 再帰的定義の特長は他の定義よりは「静的」である. このことはプログラム中に発生する再帰的手続は静的に 記述できることを示している.

記号列の処理や試行錯誤により解決できるようなゲー ム等を記述する場合には非常に重要な手法の一つである.

# 4. 2 再帰的手続きのための道具

 前節で示したブイボナッチ数の定義を例に必要な再帰 のための道具を示す. ブイボナッチ数を定義どおりに計 算する手順を図にすると図一2のようになる.

- F(5)=F(4)+F(3)である. しかし, F(4)とF(3)はま だ値が不確定である。そこで $F(4) = F(3) + F(2)$ の計 算をする必要がある.
- $F(5) = F(4) + F(3) = {F(3) + F(2)} + {F(2) + F(1)}$ 
	- $= {\{F(2)+ F(1)\} + F(2)} + {\{F(2)+ F(1)\}}$
	-

 再帰的手続の特長は,かならず再帰の計算(処理)を制 御するための変数が必要である. この変数を再帰制御変 数とよぶことにする. F(n)の例ではnが再帰制御変数 であり計算にも使用されている. プログラミングでは同 じ処理を幾度も使用する場合は手続として独立したプロ グラムにすることが多い. この例の手続名はFでその引 数はnである. ところが手続Fの中に手続Fを使用して いるので通常のサブルーチンジャンプでは処理すること

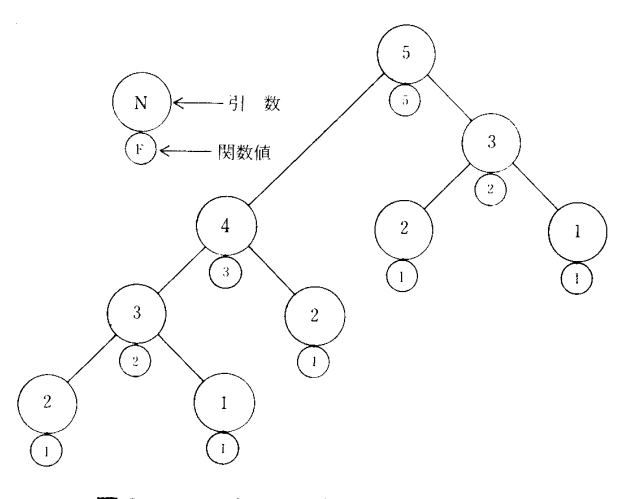

図2 フィボナッチ数F(5)の計算木

は不可能である.

 FORTRAN等ではある手続の中で自分自身を呼ぶこと は禁止されている. ところでF(5)を計算する場合F(4)と F(3)の値が決定されていないので,さきにその計算をす る必要がある. しかし,F(4)もF(3)もまだ値が決定され ていない. そこで一時,これらを棚上げしておき計算で きるところまで進む(図2参照). 一時棚上げしておく 情報は自分自身の値がもとまった時点でもどる場所とn の値である. 幸なことに BASIC では、前者の処理はイ ンタプリタが実行してくれるので,プログラマはnの値 を管理しさえずればよい. この棚上げのための記憶場所 はスタッフという「棚」を用いればよい. 概念図を図3 に示す.

PUSH は棚に情報入れることであり, POP は棚から 情報をとりだすことである. スタックは最後に入れたも のがもっとも早くとりだせろ記憶装置である. このよう な動作をすろスタックをBASICプログラムで実現すれ ば,次のようになる.

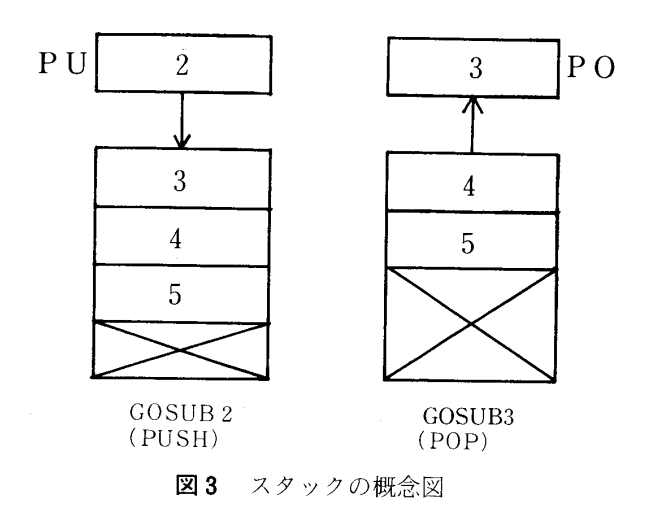

1 DIM ST (200) :  $PI = 0$  : GO TO 1000

- $2$  PI=PI+1: ST(PI)=PU: RETURN : REM **PUSH**
- $3 \quad PO = ST(PI): PI = PI-1:RETURN:REM$ POP

 以上,3行のプログラムでスタックを実現している. この3行の文番号,変数名,配列は予約することにして, 他の目的には使用しないことにすろ. メインアログラム で, 変数 PU に目的の値を代入し, 文番号2ヘサブルー チンジャンプ(GO SUB2)すればPUSHの動作と等価 になる. GO SUB3の後に変数 PO を参照すれば POP 動作と等価になる. ただし、スタック ST は数値用であ ろので,その他の型の場合はその属性をもったスタック を用意する必要がある.

また文番号1の GO TO 1000 はメインプログラムの START番号としておく. 従って手続を前にメインプロ グラムを後におく. 再起プログラムが正しく終了すると スタックは完全に空になる. すなわち, 変数 PI は0に なる.

# 4. 3 再帰的なプログラムの作り方

 3. 2で説明した再帰的手続のための道具を用いて, 図2を参照して、フイボナッチ数を求めるプログラム を作る. まずSBASICでアルゴリズムを記述し,そのあ と,それをBASICに翻訳する. SBASICの手続は再帰 を許すものとして次のようにかける.

このプログラム中の手続き procedure fibo (f, n) は 再帰的であるので,スタックを用意しなければならない. まずメインプログラム中の変数Nを手続変数Nに引き渡 さなければならないが,BASICではすべて全域変数なの で,同じ変数名を用いればよい. 従って,メインプログ ラムでは procedure fibo を呼び出すときは、GOSUB〈手 続き fibo の文番号〉とすればよい.

次に、手続F本体で自分自身を呼びだすときは、まず (1)引数や局所変数はズタックSTに積む(PUSH)

すなわちPU=〈変数〉:GO SUB 2

そして

 (2伯分自身へ,サブルーチンジャンプを実行すろ. GOSUB 〈手続 fibo の文番号〉

(3)手続を実行したあと,スタックから変数をとりだ

し(POP),変数をもとの状態にもどしておく.

GO SUB3:〈変数名〉=PO

ただしスタックはFIFO構造をしているので,変

 $\circled{1}$ 

60

10 procedure  $fibo(f, n)$ 

20 begin

30 if  $(n=1)$  or  $(n=2)$  then  $f=1$  $40$ else begin fibo $(f1, n-1)$ :fibo $(f2, n-2)$ 50  $f=fI+f2$ 60 end 1000 rem main 1010 for  $n=1$  to 10 do 1020 begin  $1030\,$  $fibo(f, n)$ 1040 print  $n, f$ 1050 end

# $\overrightarrow{J}$ ログラム1-SBASIC

数を複数個スタックしたときは、順序が逆になる ので注意がいる。この例は次章でのべる。

また、この例題では、まず F(N-1) を計算したあと  $F(N-2)$ の計算を行うので、 $F(N-1)$ の計算結果(図 2では左の木の計算結果)も、スタックに一時格納してお く. 再起の手順 (1)~(3) を BASIC プログラムに付加す ることにより,次の BASIC 表現を得る.

ここでプログラム 1 - BASIC のスタックへの PUSH. POP の記述だけを とりだしてみると次のようになる.

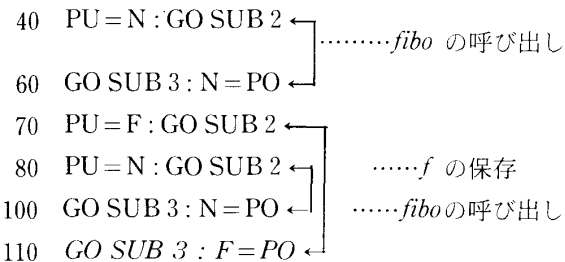

このように, PUSH と POP はかならず入れ子になっ て使用される。もし入れ子の構造にならなければ、記述 に誤りがある。ところで、マイクロコンピュータの BASIC のサブルーチンス用のリターンスタックは有限であり、 APPLE では24回のネスティングしか許されていない. この例ではN=24までしか計算することができない. そ こで、システムのリターンスタックをシミュレートする ことで、サブルーチンのネスティングを十分深くするこ とができる。原理は文番号に数値の目印を付けそれをた どることにより、RETURNと同じ動作をすることができ

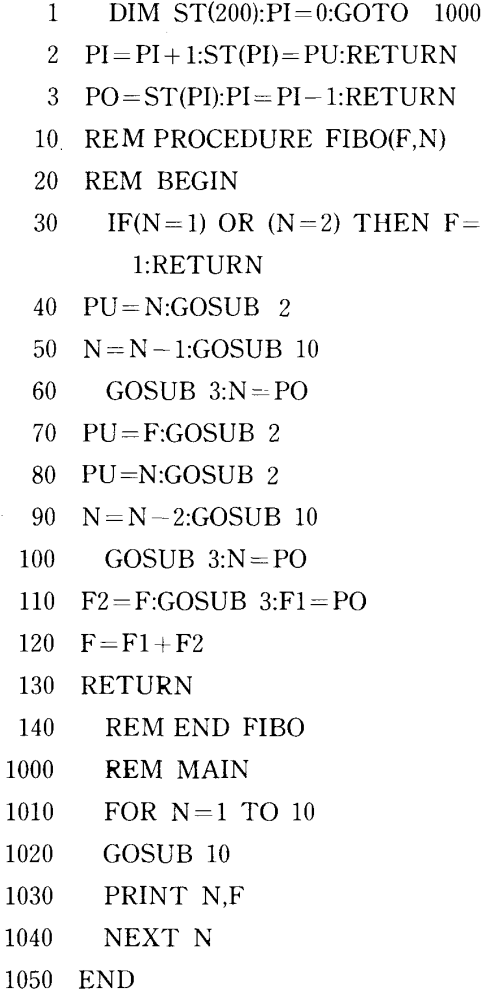

# $\n *T*$   $\n *T*$   $\rightarrow$   $I-BASIC$

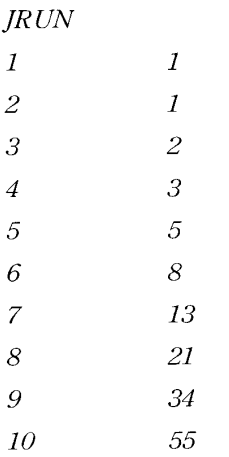

# 実行結果

る.

BASIC のプログラム中に次のような GO SUB ステー トメントがあったとしよう.

1050 *GO SUB 10* 

1080 GO SUB 10

 この文番号IO50と1080に数1,20)目印を付ける. そ して

1050  $PU = 1: GO SUB 2: GO TO 10$ 

1070  $PU=2:GO$  SUB 2: GO TO 10

と変えればよい. 次に文番号10番から始まるサブルーチ ンの RETURN ステートメントは次のように変えればよ **しょ** 

1070 GO SUB  $3:K=PO:ON$  K GO TO 1050, このようにすれば,サブルーチンのネスティングはスタッ ク  $ST$  の大きさまで許されることになる. また,  $F\bar{O}R$  $-AEXT \ncong \emptyset$ ネスティングも制限されているものが多い が,これはIF文とGO TO文により,簡単にこの制限 を、とりのぞくことができる. 付録に、SBASICを用い て記述したプログラムを示す.

#### $5$   $\bf{t}$   $\bf{t}$  $U^{\prime}$

多くの高級言語が開発されたとは言え、パーソナルコ ンピュータのユーザの使用言語は,ほとんど BASICで ある. BASIC は, FORTRAN や COBOL と同じよう に,広く使用されることになろう. 一度,ある種の言語 を学ぶと,プログラムの手法までもがその言語の影響を 受ける. ここで述べた,ハンドコンパイル技法は簡単な ものであるが, 通常の BASIC や FORTRAN と違った 発想を生みだすはずである. また,系統的なプログラミ ング手法により,構造化されたプログラムの開発ができ る. 再帰的技法は一時,実行の効率の悪さから使用しな い立場の人がいたが,現在の新しい言語は再帰呼び出し を許すものが多い. 特にコンパイラやOSの記述にはな くてはならない技法であるし,人口知能等の研究で開発 されるプログラムでは本質的に再帰的にならざるをえな いものが多い. 以上,プログラム本体の記述を中心に述 べたが,データ構造に関する技法は述べていない. デー 夕構造も, SBASIC と重要な関係があるので、次の機会 にこれに関する手法を発表する予定である.

最後に, APPLE の使用に関し、御便宣いただいた本 校松井助教授に感謝する.

#### 参 考 文 献

1) N. Wirth et al.: PASCAL User Manual and Report,

Springer-Verlag (1974)

 $2$ ) E. W. Dijkstre et al.: Structured Programming, Academic Press (1972)

3)系統的プログラミング/入門, N. Wirth, 野下浩平他訳

 $4$ ) N. Wirth: Algorisms + Data Structines = Programes, Prentice-Hall (1976)

#### 〔付録1〕

ここで示す例題は、Niklaus Wirth が PASCAL によ り記述したものを SBASIC に翻訳したものである. 「最初のN個の素数を計算せよ」  $[SBASIC]$  $10$  dim  $p(100)$ , $v(10)$  $20$  input n 30  $p(1) = 2:print$  "2":  $x = 1:li = 1:sq = 4$ 40 for  $i=2$  to n do  $50$  begin 60 repeat  $x=x+2$ 70 if sq $\lt = x$  then 80 begin 90  $v(lm) = sq:li = li + 1:sq = p(li) * p(li)$ 

- 
- 100 end 110  $k = 2$ : $pr = 1$
- 120 while  $(pr=1)$  and  $(k \lt l_i)$  do
- 130 begin if  $v(k) \leq x$  then
- 140  $v(k) = v(k) + p(k)$
- 150 if  $x \leq v(k)$  then  $pr=1$  else  $pr=0$
- 160  $k=k+1$
- 170 end
- 180 until  $pr=1$
- 190  $p(i) = x: print x; '$ ;

```
200 end
```
210 end

$$
\textbf{7a7542}-\text{SBASIC}
$$

 $(BASIC)$ 

- DIM P(100) ,V(10) 10
- 20 INPUT N
- $20$ <br>  $30$  1<br>  $40$ <br>  $50$ <br>
55 2<br>
第29号 30 P(1)=2: PRINT "2":  $X = 1:LI = 1:SQ = 4$
- 40 FOR  $I=2$  TO N
- 50 REM BEGIN

$$
55 \quad X = X + 2
$$

60 IF NOT  $(SQ \leq X)$  THEN GOTO 80 70  $V(LI) = SQ: LI = LI + 1:SQ = P(LI) * P(LI)$  $80$  K = 2:PR = 1 90 IF NOT (PR AND  $(K < L I)$ ) THEN GOTO 150 100 IF NOT  $(V(K) < X)$  THEN GOTO 110  $105 \quad V(K) = V(K) + P(K)$ 110  $PR = (X \langle >V(K))$ 130  $K=K+1$ 140 GOTO 90 150 IF NOT PR THEN GOTO 55 160 P(I) = X; PRINT X;" "; 170 NEXT 1 180 END

# $7P$  $7P$  $2-P$  $R$ SIC

# $RUN$

 $.350$ 

2 3 5 7 11 13 17 19 23 - 29 -31 37 41 43 47 53 59 61 67 71 73 - 79 83 89 97 101 103 107 109 113 127 131 137 139 149 151 157 163 167 173 167 173 179 181 191 193 197 199 211 223 227 229

#### 実行結果

〔付録2〕

 この例題は,各種ソーティングの中でもっとも早いア ルゴリズムである. ソーティング本体は手続きSORT(L, M)である. ソートされる配列は配列Aである. この列 では100個の整数乱数を,配列Aに発生させ,小さい順に 整理するプログラムである. このソーティング法はクィッ クソートとして知られている.

手続き $SORT$ の中で, 自分自身を使用している(SBA-SICプログラムの文番号120,130)ので再帰的手続である. クィックソートのアルゴリズムは本質的に再帰的である ので,再帰的手続が記述できない言語では,プログラム が困難である。このプログラムを SBASIC と BASIC で 示す.

 $10$  procedure sort $(l, m)$ 

- 20 begin
- $\frac{20}{30}$  $i = l:j = m:x = a(int((l + r)/2))$

40 50 60 70 80 90 100 110 untile i> 120 if  $l < j$  then sort 130 if  $i < r$  then so: repeat while  $a(i) \leq x$  do  $i = i + 1$ while  $x \leq a(i)$  do  $i = j - 1$ if  $i \leq j$  then begin  $w = a(i).a(i) = a(j).a(j) = w$  $i = i + 1$ : $i = j - 1$  end 140end 1000 rem main 1010 input  $k:dim\ a(k)$ 1020 for  $i = 1$  to  $k: a(i) = int(100 * red(1))$ ; print  $a(i):$  :" ": :next 1030 print:print:print:print  $1040$  sort $(1,k)$ 

# 1050 for  $i=1$  to k:print a(k):" ": :next i

1060 end

# $\mathcal{J}$ ログラム3-SBASIC

- $DIM ST(300): PI = O: GOTO 1000$ 1
- 2  $PI = PI + 1:ST(PI) = PU: RETURN$
- $3 \text{ } PQ = ST(PI): PI = PI 1:RETURN$
- 10 REN PROCEDURE SORT(L,M):
- 20 REM BEGIN
- 30  $I = L: J = R: X = A$   $(INT((L+R)/2))$
- 40 REM REPEAT
- 50 IF A(I)  $\langle X \text{ THEN } I = I + 1:$  GOTO 50
- 60 IF  $X < A(J)$  THEN J=J-1:GOTO 60
- 70 IF  $I \le J$  THEN  $W = A(I):A(I) = A(J):A(J) = W$ :  $I = I + 1: J = J - 1$
- 80 IF  $I \leq J$  THEN GOTO 40
- 90 IF  $L < J$  THEN PU=L: GOSUB 2:PU=R: GOSUB  $2:L=L:R=J$ : GOSUB 10: GOSUB 3:  $R = PO: GOSUB 3:L = PO$
- 100 IF  $I < R$  THEN PU=L: GOSUB 2:PU=R: GOSUB  $2:L = I:R = R$ : GOSUB 10: GOSUB  $3:R =$  $PO:GOSUB 3: L = PO$
- 110 RETURN
- 1000 INPUT K: DIM  $A(K)$ : FOR I = 1 TO  $K:A(I)$  =
- INT  $(100 * RND(1))$ : PRINT A(I);" "; :NEXT
- 1005 PRINT:PRINT:PRINT:PRINT

1010  $L = 1:R = K$ : GOSUB 10 1020 FOR  $I=1$  TO K: PRINT A(I);" "; : NEXT I

 $\mathcal{O}$ ログラム3-BASIC

 $\sim$ 

RUN

 $.350$ 

53 45 33 5 98 99 46 39 50 67 -94 59<br>32<br>74 72 82 14 3 65 32 7 74 37 82 59 68<br>39  $11$   $43$   $7$   $80$   $21$   $31$   $69$ 18 - 27 32 -74 63 55 38 36 22 25 67 10 57 27 36

l<br>174<br>47<br>3<br>27<br>39<br>63<br>82 3  $5$   $7$   $7$   $10$   $11$   $14$   $18$   $21$   $22$   $2$ 27 27 31 32 32 33 36 3 37 38 3. 43 45 46 47 50 53 55 57 59 6. 63 65 67 67 68 69 7 74 74 74 80 82 82 88 94 98 99

#### 実行結果

#### 〔付録3〕

もう一つの再帰手続の例として、有名な Hilbert 曲線 の例をあげる. プログラムの処理結果は図形である. 図 形は次のようにして構成されている。図4は、ある正方 形の平面を4つの同じ正方形に分割し,各々の正方形の 中心を直線で接続する. 次に図5に示すようにさらに各々 の正方形の中で同様に各要素を直線で結ぶ. このように してh(3), h(4), h(5)を次々と作図することができる. これを3次,4次,5次のヒルベルト曲線という. これ は,数列2,4,8,16があたえられたとき,100項目は 2100と推定することと同じである. そこでh(1)とh(2)の 関係からh(n)を推定してみる. h(1)には次のように接 続との順序と通過する面の順序に対して次の8種類があ る.

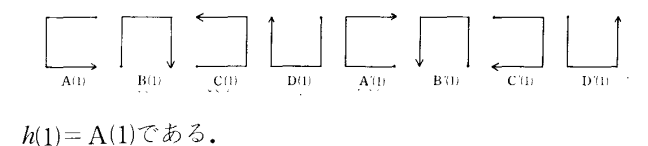

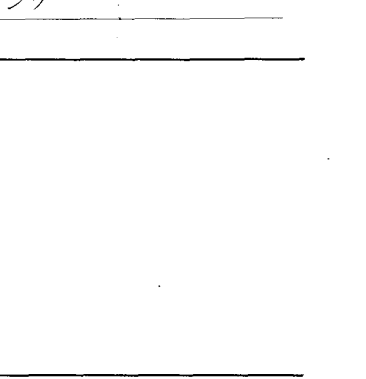

図4 1次のヒルベルト曲線

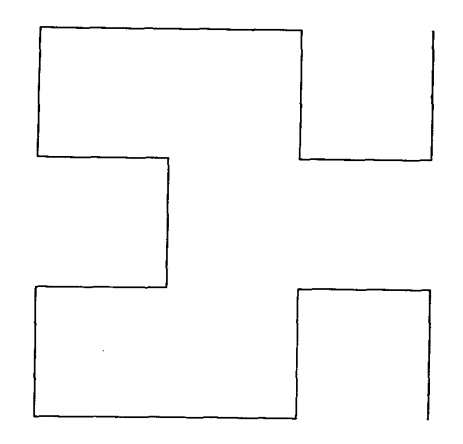

図5 2次のヒルベルト曲線 次にh(2)は次のように構成されている.

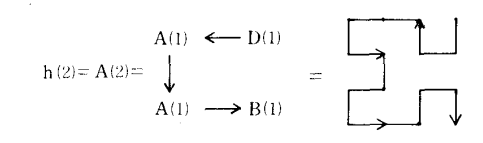

従ってh(n)は次のように推定できる.

$$
A (n - 1) \longrightarrow D (n - 1)
$$
  
h (n) = A (2) =
$$
\downarrow
$$
  
A (n - 1) \longrightarrow B (n - 1)

 ただし,A(0), B(0), C(0), D(0)の曲線は空 とする. また, h(n)=A(n)であるから, A(n)の曲 線をプロットすればn次の曲線ができる. 以上の定義のし かたをB(n),C(n), D(n)にあてはめると

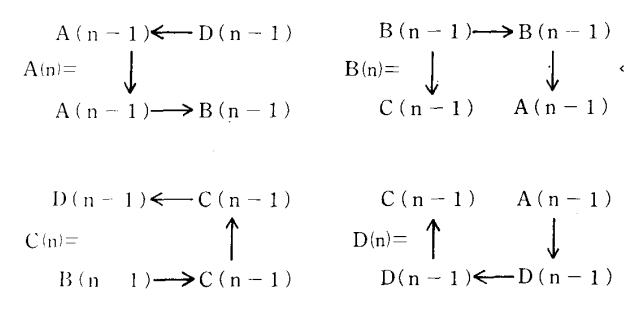

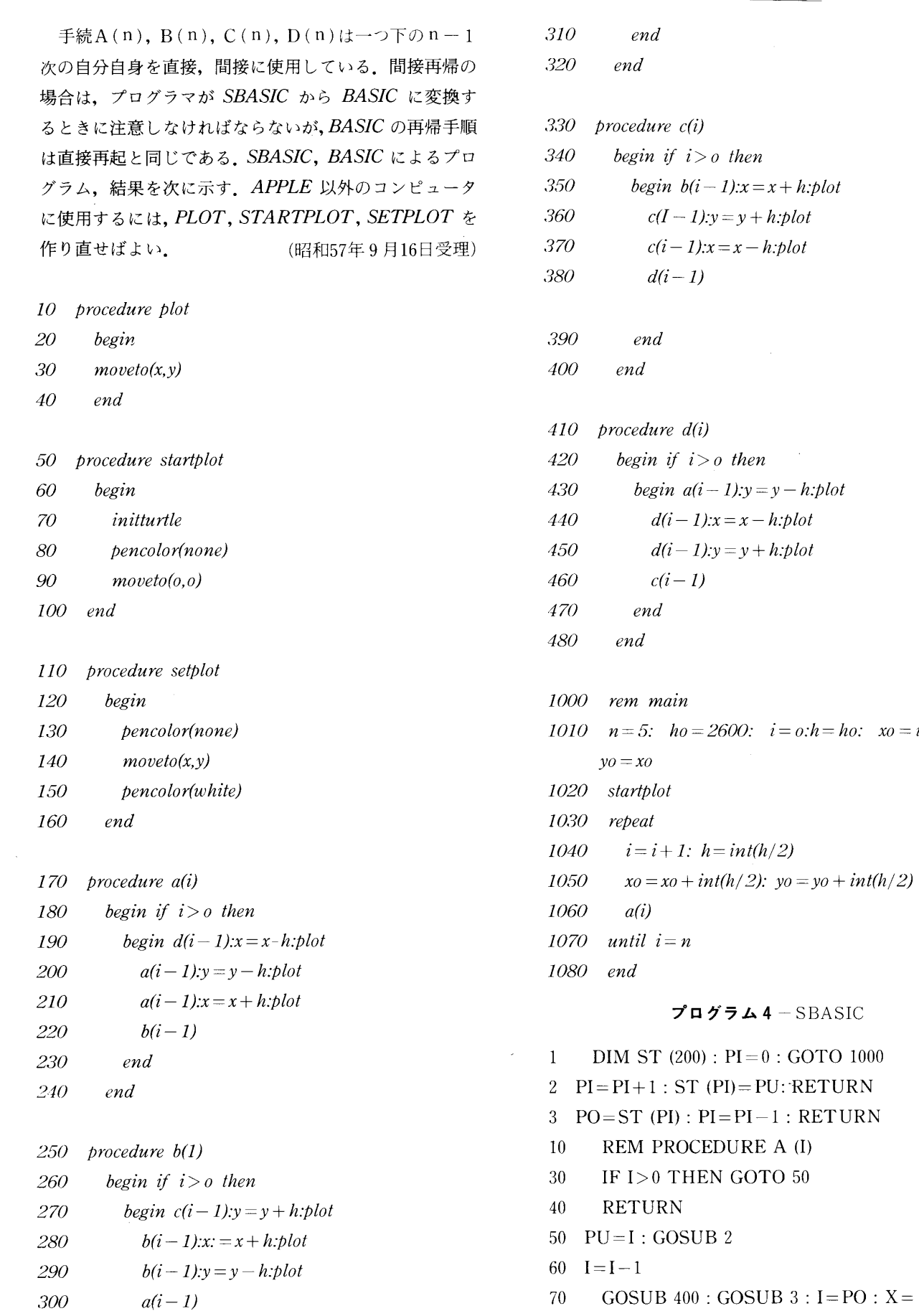

 $= int(h/2).$ 

l,

 $X-H$ : GOSUB 6000

- 75  $PU=I: GOSUB 2:I=I-1: GOSUB$  $10: GOSUB 3 : I = PO : Y = Y - H$ : GOSUB 6000
- 80  $PU=I: GOSUB 2:I=I-1: GOSUB$  $10:$  GOSUB  $3:$  I = PO : X = X + H GOSUB 6000
- 90 PU=1:GOSUB 2:1=1-1:GOSUB  $100 : GOSUB 3 : I = PO$
- 95 RETURN
- 100 REM PROCEDURE B(I)
- 120 IF 1>O THEN GOTO 140
- 130 RETURN
- 140  $PU=I: GOSUB 2:I=I-1: GOSUB$  $200:$  GOSUB  $3:$  I = PO : Y = Y + H:GOSUB 6000
- 150  $PI=I: GOSUB 2: I=I-1: GOSUB$  $100 : GOSUB 3 : I = PO : X = X +$ H:GOSUB 6000
- 160 PU=I:GOSUB  $2: I=I-1: GOSUB$  $100 : GOSUB 3 : I = PO : Y = Y -$ H:GOSUB 6000
- 170  $PU=I: GOSUB 2: I=I-1: GOSUB$  $10: GOSUB 3: I= PO$
- RETURN 180
- REM PROCEDURE C (1) 200
- 220 IF 1>O THEN GOTO 240
- 230 RETURN
- 240  $PU=I: GOSUB 2: I=I-1$  $100:$  GOSUB 3 : I = PO : X = X + H : GOSUB 6000
- 250  $PU=I: GOSUB 2: I=I-1$  $200:$  GOSUB  $3:$  I = PO : Y = Y + H: GOSUB 6000
- 260  $PU=I: GOSUB 2: I=I-1$  $200 : GOSUB 3 : I = PO : X = X -$ H : GOSUB 6000
- 270  $PU=I: GOSUB 2: I=I-1$  $400 : GOSUB 3 : I = PO$
- 280 RETURN
- 400 REM PROCEDURE D (1)
- 420 IF  $I>0$  THEN GOTO 440
- 430 RETURN

440  $PU=I: GOSUB 2:I=I-1: GOSUB$  $10:$  GOSUB  $3:$  I = PO : Y = Y - H GOSUB 6000 450  $PU=I: GOSUB 2:I=I-1: GOSUB$  $400:$  GOSUB 3: I=PO:  $X=X-$  H:GOSUB 6000 460  $PU=I: GOSUB 2:I=I-1: GOSUB$  $400 : GOSUB 3 : I = PO : Y = Y +$  H:GOSUB 6000 470  $PU=I: GOSUB 2:I=I-1: GOSUB$  $200 : GOSUB 3 : I = PO$ 480 RETURN 1000  $N = 4$ :  $H0 = 128$ :  $I = 0$ :  $H = H0$ :  $X0=INT$  (H/2) :  $Y0=X0$ 1005 GOSUB 5000 1010 REM REPEAT 1020  $I=I+1$ :  $H=INT (H/2)$ 1030  $X0 = X0 + INT (H/2)$ : Y0=  $Y0+INT$  (H/2) 1040  $X = X0$ :  $Y = Y0$ : GOSUB 7000 1050 GOSUB IO 1060 IF I<N THEN GOTO 1010 1070 END 5000' REM STARTPLOT  $5010$  HGR2: HCOLOR=3: RETURN 6000 REM PLOT 6010 HPLOT TO X, Y: RETURN 7000 REM SET PLOT 7010 HPLOT XO, YO

7020 RETURN

 $7PZ75A5-BASIC$ 

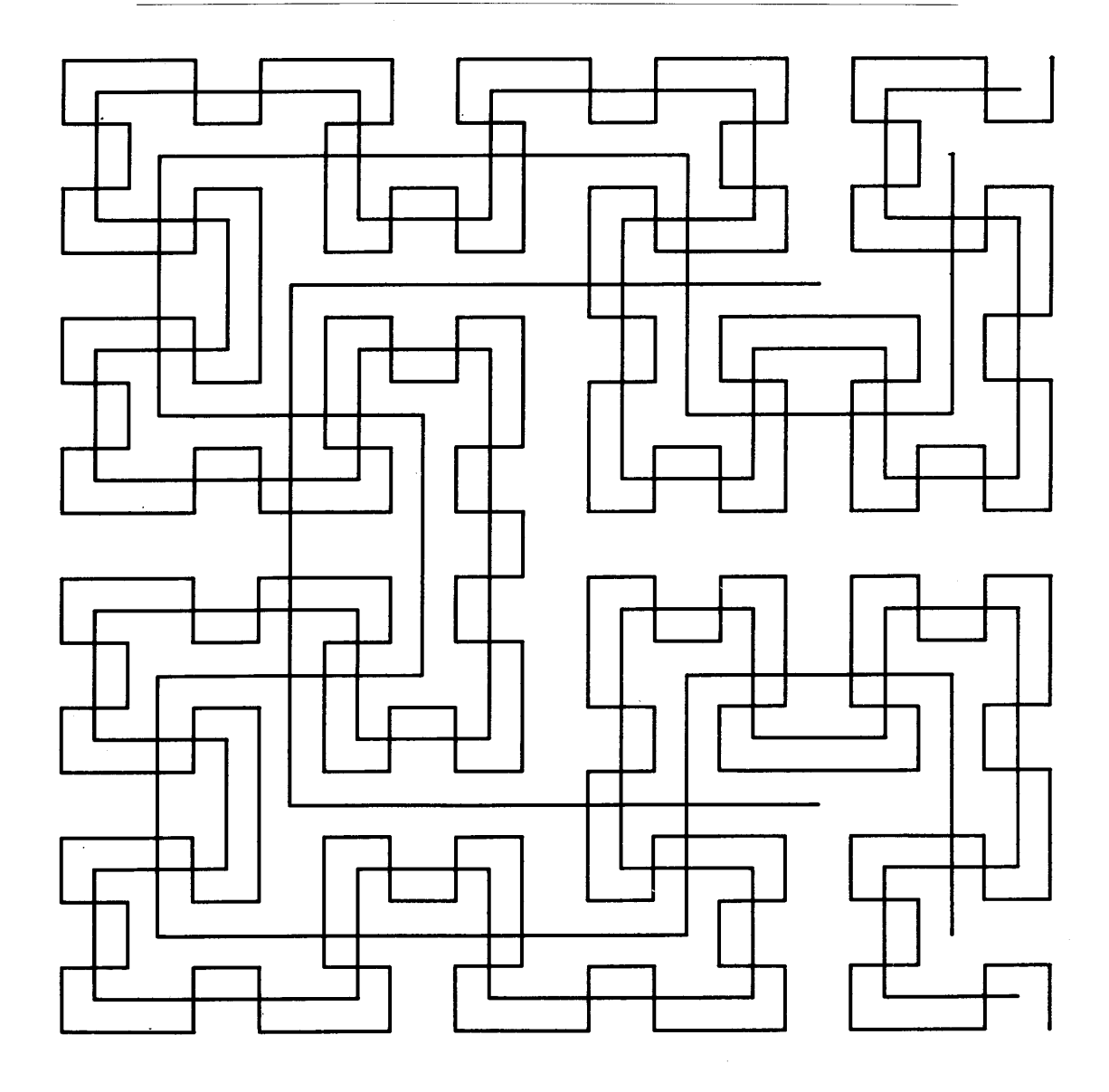

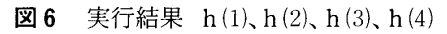

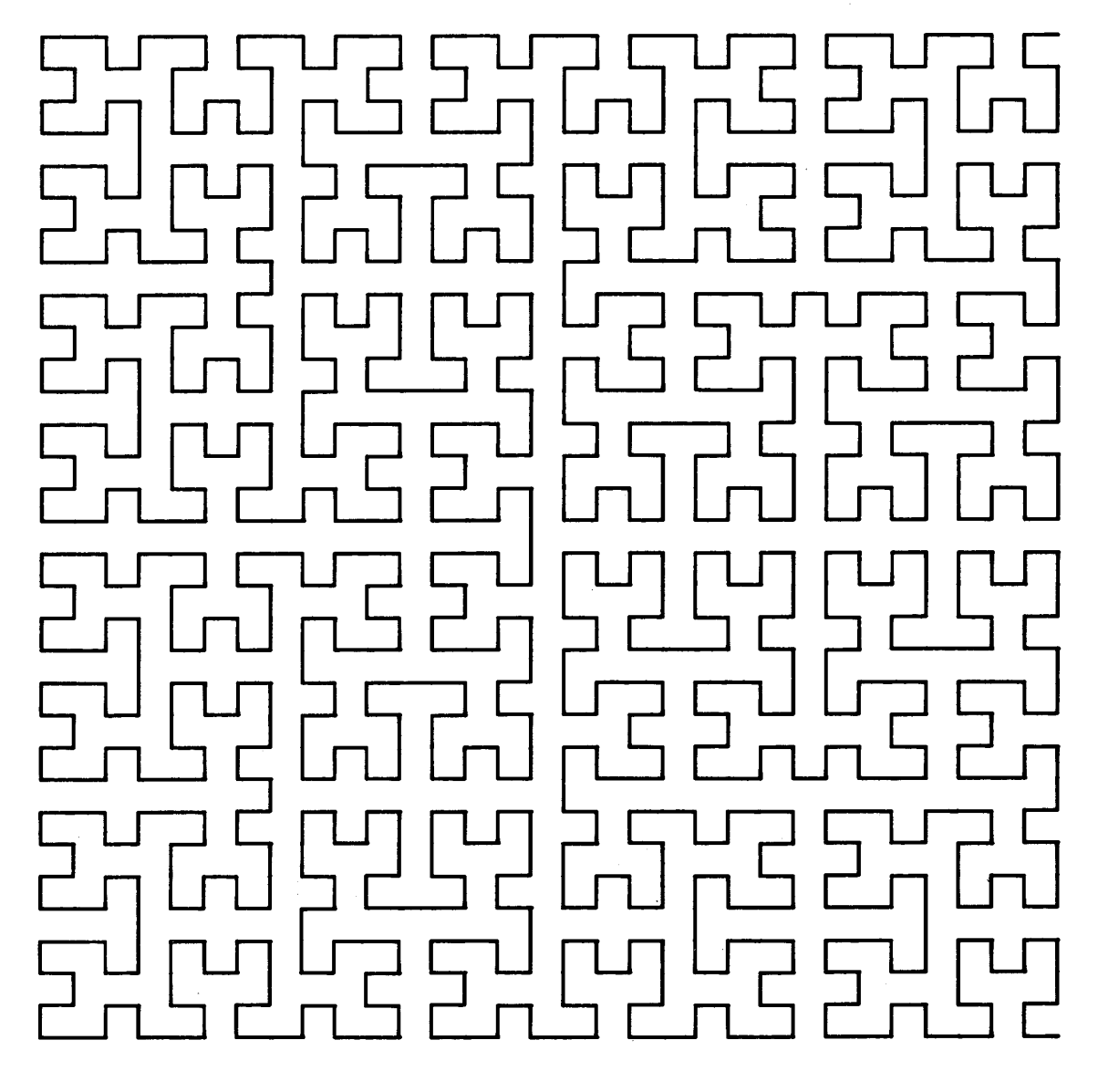

図7 h(5) のヒルベルト曲線

 $\sim$